TECHNISCHE UNIVERSITÄT BERLIN Institut fur Mathematik ¨

Mathematical Physics I, Dr. Matteo Petrera, Mats Vermeeren WS 17/18 http://www3.math.tu-berlin.de/geometrie/Lehre/WS17/MP1/

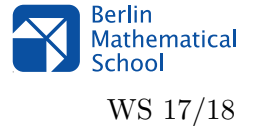

## Exercise Sheet 1 (19.10.17)

## Due date: 26.10.17

- To get the Übungsschein (necessary condition for the oral exam) you need to obtain an *average of 60% in* each half of the semester, i.e. on the first 7 sheets and on the remaining 6 or 7 sheets. Each exercise sheet has 25 points.
- Please work in fixed groups of 2 students.
- Justify each step of your computations. Results without any explanation are not accepted. Please write in a readable way. Unreadable handwriting will not be corrected. You can write your answers in English or in German.
- Please turn in your homework at the beginning of the Tutorial or leave it in my letter box (MA 701, Frau Jean Downes). No homework will be accepted after the deadline has passed.

## Exercise 1  $(2+2+1)$  pts)

Consider the following IVP in R:

$$
\begin{cases} \dot{x} = |x|^{p/q}, \\ x(0) = 0, \end{cases}
$$

with  $p, q \in \mathbb{N} \setminus \{0\}.$ 

- 1. Prove that it has a unique solution if  $p > q$ .
- 2. Prove that it has an infinite number of solutions if  $p < q$ .
- 3. What can you say if  $p = q$ ?

Exercise 2 (5 pts)

Consider the following IVP in R:

$$
\begin{cases} \dot{x} = \frac{x^2}{x^2 + \epsilon} \sqrt{|x|}, \\ x(0) = 0, \end{cases}
$$

with  $\epsilon > 0$ . What can you say about existence and uniqueness of its solutions? Is the solution unique if  $\epsilon = 0$ ?

**Exercise 3** (5 pts)

Consider the following IVP in R:

$$
\begin{cases} \dot{x} = t + x, \\ x(0) = 1. \end{cases}
$$

Construct the sequence of Picard iterations and obtain the explicit solution.

Turn over

Consider the following IVP in R:

$$
\begin{cases} \dot{x} = x^3 - x, \\ x(0) = \frac{1}{2}. \end{cases}
$$

- 1. What can you say about existence and uniqueness of its solutions?
- 2. Without solving the ODE, calculate  $\lim_{t\to+\infty}\phi(t)$ , where  $\phi(t)$  is the solution.

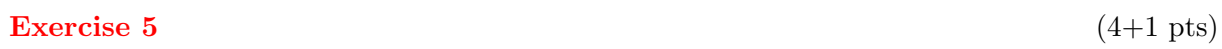

Consider the parameter-dependent map

$$
x_{n+1} = \Phi(x_n, \alpha) := \alpha x_n (1 - x_n).
$$

For  $\alpha \in [0, 4]$ ,  $\Phi$  maps the interval  $[0, 1]$  to itself.

Implement an iteration of this map in your favorite programming language or mathematical software. For example, in  $Sage<sup>1</sup>$  your code might look like:

```
x = [initial_value]
for i in [1..number_of_iterates]:
    x += [alpha * x[i-1] * (1-x[i-1])]list_plot(x)
```
It is not necessary to submit your code.

1. Fix an initial value  $x_0 \in [0, 1]$  and run the iteration for a sufficiently long time to judge the limit behavior. Do this for various values of the parameter  $\alpha \in [0, 4]$ .

How does the behavior change? Try to find the precise values of  $\alpha$  where changes happen.

2. Prove your observations for  $\alpha < 1$ .

<sup>1</sup>Open source, available at http://www.sagemath.org/